## Dancing Around the World

Stefan Hornburg (Racke) racke@linuxia.de

YAPC::Europe 2013, 13th August 2013

K ロ ▶ K 御 ▶ K 君 ▶ K 君 ▶ .

<span id="page-0-0"></span>Ξ

**[Applications](#page-8-0) [Single Sign-On \(SSO\)](#page-18-0) [Dancer](#page-25-0) [Development & Deployment](#page-39-0)**

**[LDAP Directory](#page-5-0)**

#### American Spaces

- ▶ 850 American Spaces
- $\blacktriangleright$  American Corners
- $\blacktriangleright$  Information Resource Center
- $\blacktriangleright$  Binational Center

イロト イ母ト イラト イラト

<span id="page-1-0"></span>Ξ  $QQ$ 

**[Applications](#page-8-0) [Single Sign-On \(SSO\)](#page-18-0) [Dancer](#page-25-0) [Development & Deployment](#page-39-0)**

**[LDAP Directory](#page-5-0)**

#### American Spaces

Ouagadougou Martin Luther King Jr. Library Nuku'alofa American Corner Nuku'alofa Gweru American Corner Gweru

K ロトス部 トスミトスミト

Ξ

**[Applications](#page-8-0) [Single Sign-On \(SSO\)](#page-18-0) [Dancer](#page-25-0) [Development & Deployment](#page-39-0)**

**[LDAP Directory](#page-5-0)**

#### American Spaces

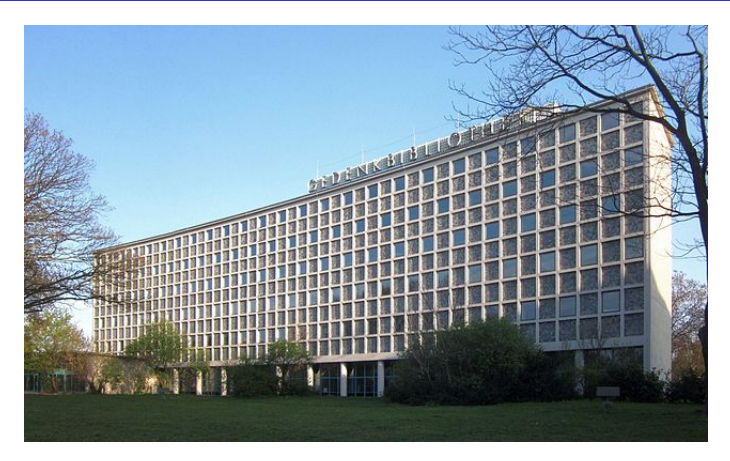

#### Amerika-Gedenkbibliothek Berlin

K ロトス部 トスミトスミト

Ξ

つくへ

**[Applications](#page-8-0) [Single Sign-On \(SSO\)](#page-18-0) [Dancer](#page-25-0) [Development & Deployment](#page-39-0)**

**[LDAP Directory](#page-5-0)**

#### American Spaces Event

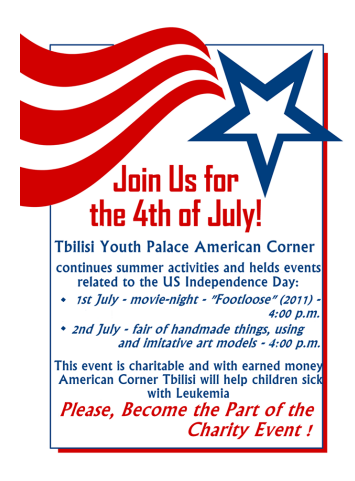

イロト イ母ト イラト イラト

Ξ

**[Applications](#page-8-0) [Single Sign-On \(SSO\)](#page-18-0) [Dancer](#page-25-0) [Development & Deployment](#page-39-0)**

**[LDAP Directory](#page-5-0)**

### **LDAP Directory - Hierarchy**

Region EUR Country Ukraine City Kyiv Space American Library Kyiv

イロトメ 御 トメ 君 トメ 君 トッ

<span id="page-5-0"></span>∍

**[Applications](#page-8-0) [Single Sign-On \(SSO\)](#page-18-0) [Dancer](#page-25-0) [Development & Deployment](#page-39-0)**

**[LDAP Directory](#page-5-0)**

#### LDAP Directory - DN

dn: ou=American Library Kyiv, ou=Ukraine, ou=EUR, ou= in stitutes, dc=interchange, dc= at

イロト イ母 トイラ トイラトー

∍

**[Applications](#page-8-0) [Single Sign-On \(SSO\)](#page-18-0) [Dancer](#page-25-0) [Development & Deployment](#page-39-0)**

**[LDAP Directory](#page-5-0)**

## LDAP Directory

- $\blacktriangleright$  Homepage
- $\blacktriangleright$  Longitude
- $\blacktriangleright$  Latitude
- ▶ Year Opened
- $\blacktriangleright$  Host Institution

K ロトス部 トスミトスミト

E

 $299$ 

**[Dashboard](#page-9-0) [eShop](#page-10-0) [eLibraryUSA](#page-16-0) [Administration](#page-17-0)**

## **Applications**

- $\blacktriangleright$  Dashboard
- $\blacktriangleright$  eShop
- $\blacktriangleright$  eLibraryUSA
- $\blacktriangleright$  Administration
- $\blacktriangleright$  Training
- $\blacktriangleright$  Locator (planned)

K ロトス部 トスミトスミト

<span id="page-8-0"></span>E

## **Dashboard**

- I <https://americanspaces.state.gov/>
- $\blacktriangleright$  Homepage internal/external
- ► Single Sign-On (SSO)

イロトメ 御 トメ 君 トメ 君 トッ

<span id="page-9-0"></span>∍

 $QQ$ 

**[Dashboard](#page-9-0) [eShop](#page-10-0) [eLibraryUSA](#page-16-0) [Administration](#page-17-0)**

**[Dashboard](#page-9-0) [eShop](#page-10-0) [eLibraryUSA](#page-16-0) [Administration](#page-17-0)**

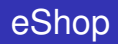

- ▶ <https://eshop.state.gov/>
- $\blacktriangleright$  Procurement of Materials
- $\blacktriangleright$  11 commercial vendors
- $\triangleright$  3 partners
- $\blacktriangleright$  Backend for prices, substititions
- $\blacktriangleright$  Best price
- $\blacktriangleright$  Price display only for American Spaces

イロト イ母ト イラト イラト

<span id="page-10-0"></span>Þ  $QQ$ 

**[Dashboard](#page-9-0) [eShop](#page-10-0) [eLibraryUSA](#page-16-0) [Administration](#page-17-0)**

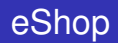

- **PostgreSQL**
- $\blacktriangleright$  WorldCat
- $\blacktriangleright$  LibraryThing
- $\blacktriangleright$  Solr / Ajax
- $\blacktriangleright$  LiveChat, MailChimp
- $\blacktriangleright$  ProForma invoices with PDF:: WebKit

K ロトス部 トスミトスミト

∍

**[Dashboard](#page-9-0) [eShop](#page-10-0) [eLibraryUSA](#page-16-0) [Administration](#page-17-0)**

## eShop: Search Solr / Ajax

- $\blacktriangleright$  Products
- $\blacktriangleright$  Partners
- $\blacktriangleright$  Collections

イロトメ 御 トメ 君 トメ 君 トッ

E

 $299$ 

**[Dashboard](#page-9-0) [eShop](#page-10-0) [eLibraryUSA](#page-16-0) [Administration](#page-17-0)**

## eShop: WebService::Solr

\$ s o l r = WebService : : Sol r−>new ( c o nf i g −>{ s o l r \_ u r l } ) ;

$$
8 results = $solv \rightarrow search(\_query \_:
$$
  
"{!edismax qf='isbn sku title }  
englishI\*");

\$ content = from json \$ r e sults ->{raw response} −>{ content}

@docs = @{ \$content −>{response }−>{docs } } ;

イロト イ押 トイラト イラトー

 $\equiv$   $\Omega$ 

**[Dashboard](#page-9-0) [eShop](#page-10-0) [eLibraryUSA](#page-16-0) [Administration](#page-17-0)**

## eShop: WebService::Solr::Document

}

```
sub value for {
     my ( $self, $key ) = @;
     for my $field ( $self ->fields ) {
          if \left( $field \rightarrowname eq $key \left. \right) {
               return $ field –>value :
          }
     }
     re tu rn ;
```
イロト イ母 トイラ トイラト

重

**[Dashboard](#page-9-0) [eShop](#page-10-0) [eLibraryUSA](#page-16-0) [Administration](#page-17-0)**

# eShop - PDF::WebKit

```
content type 'application/pdf';
$html = template('invoice', { ... }, { layer = 'max'}.$img url = uri for ('/images/');
$html = \sim s%/images/%$simq url%g;
$kit = PDF::WebKit\rightarrow new(\Shtml, page size => 'Letter');return $kit –>to pdf;
```
イロト イ押 トイラト イラトー

D.

 $\Omega$ 

**[Dashboard](#page-9-0) [eShop](#page-10-0) [eLibraryUSA](#page-16-0) [Administration](#page-17-0)**

# eLibraryUSA

- I <http://elibraryusa.state.gov/>
- $\triangleright$  Access to 30 commercial databases
- $\blacktriangleright$  monthly themes
- EzProxy-Server

イロト イ母 トイラ トイラトー

<span id="page-16-0"></span>∍

**[Dashboard](#page-9-0) [eShop](#page-10-0) [eLibraryUSA](#page-16-0) [Administration](#page-17-0)**

## **Administration**

Access Superuser, Referrer, Patrons Spaces Region, Country, City, Homepage, GeoIP, ... User Space, Role, Email, ...

イロト イ母 トイラ トイラトー

<span id="page-17-0"></span>∍

**[Functions](#page-19-0) [Cookies](#page-21-0) [Password Policy](#page-22-0) [Email validation](#page-23-0)**

# Single Sign-On

- $\blacktriangleright$  Functions
- $\blacktriangleright$  Cookies
- $\blacktriangleright$  Password policy
- $\blacktriangleright$  Email validation

イロトメ 御 トメ 君 トメ 君 トッ

E

<span id="page-18-0"></span> $299$ 

**[Functions](#page-19-0) [Cookies](#page-21-0) [Password Policy](#page-22-0) [Email validation](#page-23-0)**

## Single Sign-On Functions

- $\blacktriangleright$  Login
- $\blacktriangleright$  Logout
- $\blacktriangleright$  Reset password
- $\blacktriangleright$  Change password

イロトメ 御 トメ 君 トメ 君 トッ

<span id="page-19-0"></span>E

**[Functions](#page-19-0) [Cookies](#page-21-0) [Password Policy](#page-22-0) [Email validation](#page-23-0)**

# Single Sign-On

- $\blacktriangleright$  Check login status
- $\blacktriangleright$  Create token
- $\blacktriangleright$  Login form
- $\blacktriangleright$  Load user data

K ロ ▶ K 御 ▶ K 君 ▶ K 君 ▶ .

E

**[Functions](#page-19-0) [Cookies](#page-21-0) [Password Policy](#page-22-0) [Email validation](#page-23-0)**

#### **Cookies**

cookie 'sso.username' => 'racke@linuxia.de', domain  $\Rightarrow$  '.state.gov', expires => config  $\rightarrow$ {session expires};

イロト イ母 トイラ トイラト

<span id="page-21-0"></span>Ξ.

**[Functions](#page-19-0) [Cookies](#page-21-0) [Password Policy](#page-22-0) [Email validation](#page-23-0)**

## Password Policy

- $\blacktriangleright$  Minimum 8 characters
- $\triangleright$  One lowercase and one uppercase
- $\blacktriangleright$  Pattern qwertz
- leet  $ph34r$
- ▶ Data::Transpose::PasswordPolicy

イロト イ母ト イラト イラト

<span id="page-22-0"></span>∍

**[Functions](#page-19-0) [Cookies](#page-21-0) [Password Policy](#page-22-0) [Email validation](#page-23-0)**

## Email::Valid

#### $\blacktriangleright$  rfc822

- $\blacktriangleright$  info@icdev.de; racke@linuxia.de
- $\blacktriangleright$  racke.linuxia.de
- $\blacktriangleright$  tld
- $\blacktriangleright$  mxcheck

メロメメ部 メメ君 メメ君 メー

 $\equiv$ 

<span id="page-23-0"></span> $299$ 

**[Functions](#page-19-0) [Cookies](#page-21-0) [Password Policy](#page-22-0) [Email validation](#page-23-0)**

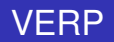

- ▶ Variable Envelope Return Path
- << bounces@interchange . at
- >> racke@linuxia.de
- << bounces−racke= l i n u x i a . de@interchange . at
- >> racke@linuxia.de

イロト イ母 トイラ トイラトー

Ξ

**[Why Dancer?](#page-26-0) [Plugins](#page-27-0) [Hooks](#page-37-0)**

#### **Dancer**

- $\blacktriangleright$  Why Dancer
- $\blacktriangleright$  Plugins
- $\blacktriangleright$  Hooks

イロトス 御きス きょくきょう

 $299$ 

<span id="page-25-0"></span>目

**[Why Dancer?](#page-26-0) [Plugins](#page-27-0) [Hooks](#page-37-0)**

## Why Dancer?

Simple Flexible **Community** Eco system

イロトス 御 トスをトスをト

Ε

<span id="page-26-0"></span> $299$ 

**[Why Dancer?](#page-26-0) [Plugins](#page-27-0) [Hooks](#page-37-0)**

## **Plugins**

Dancer::Plugin::Database Dancer::Plugin::Email

Dancer::Plugin::LDAP Dancer::Plugin::LibraryThing Dancer::Plugin::Nitesi

Dancer::Plugin::SSO

イロト イ母ト イラト イラト

<span id="page-27-0"></span>Ξ

**[Why Dancer?](#page-26-0) [Plugins](#page-27-0) [Hooks](#page-37-0)**

#### Dancer::Plugin::Database

plugins: Database : driver: Pa database: iro username: interch password: nevairbe

イロト イ母ト イラト イラト

Ξ  $QQ$ 

**[Why Dancer?](#page-26-0) [Plugins](#page-27-0) [Hooks](#page-37-0)**

### Dancer::Plugin::Database

- $\blacktriangleright$  quick\_select
- $\blacktriangleright$  quick\_insert
- $\blacktriangleright$  quick\_update
- $\blacktriangleright$  quick\_delete

K ロトス部 トスミトスミト

E

**[Why Dancer?](#page-26-0) [Plugins](#page-27-0) [Hooks](#page-37-0)**

#### Dancer::Plugin::Database

#### \$user\_ref = database->quick\_select ('users',  $\{$  username  $\Rightarrow$  **lc** ( $\text{S}$ username)});

イロト イ母 トイラ トイラトー

重

**[Why Dancer?](#page-26-0) [Plugins](#page-27-0) [Hooks](#page-37-0)**

### Dancer::Plugin::Database

- ▶ SQL::Abstract
- ▶ SQL::Abstract::More
- ▶ DBIx::Class (planned)

イロトス 御 トスをトスをト

∍

**[Why Dancer?](#page-26-0) [Plugins](#page-27-0) [Hooks](#page-37-0)**

## Dancer::Plugin::LDAP

```
plugins:
 LDAP:
    uri: 'ldap://127.0.0.1:389/'bind: cn=admin, dc=linuxia, dc=de
    password: nevairbe
    base: dc=linuxia, dc=de
```
イロト イ母 トイラ トイラトー

Þ  $QQ$ 

**[Why Dancer?](#page-26-0) [Plugins](#page-27-0) [Hooks](#page-37-0)**

## Dancer::Plugin::LDAP

- $\blacktriangleright$  quick\_select
- $\blacktriangleright$  quick\_insert
- $\blacktriangleright$  quick\_update
- $\blacktriangleright$  quick\_delete

K ロ ▶ K 御 ▶ K 君 ▶ K 君 ▶ .

E

 $299$ 

**[Why Dancer?](#page-26-0) [Plugins](#page-27-0) [Hooks](#page-37-0)**

## Dancer::Plugin::LDAP

```
@users = ldap->quick_select(
               { dosRegionName => 'EUR ' ,
                c \Rightarrow ' Ukraine'.
                d o s Institute => 'American Library Kyiv',
                objectClass => 'dosPerson'
               \} ) ;
```
メロトメ部 トメモトメモトン

Ξ.  $QQ$ 

**[Why Dancer?](#page-26-0) [Plugins](#page-27-0) [Hooks](#page-37-0)**

## Dancer::Plugin::LDAP features

- $\triangleright$  UTF-8 handling
	- $\triangleright$  DN
	- $\blacktriangleright$  Attributes
- $\blacktriangleright$  Empty values for attributes

イロトメ 御 トメ 君 トメ 君 トッ

E

**[Why Dancer?](#page-26-0) [Plugins](#page-27-0) [Hooks](#page-37-0)**

## Dancer::Plugin::Nitesi

```
cart ( '') ->add ( sku => '9782357450271',
                  name => 'The Adventures of Tom Sawyer',
                  price \Rightarrow 8.
                  quantity \Rightarrow 10,
                 ) ;
cart ('collect') \rightarrow add (sku => '447',
                  name => 'Youth'.
                  price \Rightarrow 804,
                 ) ;
```
K ロ ▶ K 御 ▶ K 君 ▶ K 君 ▶ ...

GH.  $QQ$ 

**[Why Dancer?](#page-26-0) [Plugins](#page-27-0) [Hooks](#page-37-0)**

## **Hooks**

- $\blacktriangleright$  before
- $\blacktriangleright$  before template render
- $\blacktriangleright$  database connection failed
- $\blacktriangleright$  database connection lost
- $\triangleright$  sso login
- $\blacktriangleright$  sso failure

K ロトス部 トスミトスミト

<span id="page-37-0"></span>E

**[Why Dancer?](#page-26-0) [Plugins](#page-27-0) [Hooks](#page-37-0)**

## eShop SSO hooks

```
hook sso \login => sub {
   my $account = shift;
```

```
i f ( ! ( account−>become ( $account−>username ) ) ) {
    debug "Account not approved for eShop: ",
          $account−>username ;
    vars –>{account_missing} = $account–>username;
}
```

```
hook sso failure \Rightarrow sub {
     account–>logout;
```
} ;

} ;

イロト イ母 トイラ トイラトー

 $\Omega$ 

**[Local OpenLDAP Instance](#page-40-0) [Email Redirect](#page-41-0) [Nginx](#page-42-0) [Conclusion](#page-47-0)**

## Development & Deployment

- **Local OpenLDAP Instance**
- $\blacktriangleright$  Email Redirect
- $\blacktriangleright$  Nginx

メロメメ部 メメ君 メメ君 メー

<span id="page-39-0"></span>E

**[Local OpenLDAP Instance](#page-40-0) [Email Redirect](#page-41-0) [Nginx](#page-42-0) [Conclusion](#page-47-0)**

### Local OpenLDAP Instance

%  $rm -rf$  Idap/db % **mkdir** ldap / db % cp /usr/share/slapd/DB CONFIG Idap/db % /usr/sbin/slapadd −f slapd.conf live.ldif % / usr/sbin/slapd −u 1000 −g 1000 \ −h ldap : / / 1 2 7 . 0 . 0 . 1 : 9 0 0 9 −f slapd . conf

イロト イ母 トイラ トイラト

<span id="page-40-0"></span>重

 $\Omega$ 

**[Local OpenLDAP Instance](#page-40-0) [Email Redirect](#page-41-0) [Nginx](#page-42-0) [Conclusion](#page-47-0)**

## Email Redirect

plugins: Email : transport: Sendmail : redirect\_address: racke@linuxia.de

イロトメ 御 トメ 君 トメ 君 トッ

<span id="page-41-0"></span>∍

**[Local OpenLDAP Instance](#page-40-0) [Email Redirect](#page-41-0) [Nginx](#page-42-0) [Conclusion](#page-47-0)**

## Nginx Configuration

. . .

}

```
server {
    listen 80;
    server_name elibraryusa.state.gov;
    root /home/dancer/Elib/public;
```
イロト イ母 トイラ トイラトー

<span id="page-42-0"></span>∍

**[Local OpenLDAP Instance](#page-40-0) [Email Redirect](#page-41-0) [Nginx](#page-42-0) [Conclusion](#page-47-0)**

## Nginx Configuration

. . .

}

```
server {
    . . .
    location / \{try files $ uri @proxy;
         access log off;
         expires max;
    }
```
イロト イ団 トイモト イモト

E

**[Local OpenLDAP Instance](#page-40-0) [Email Redirect](#page-41-0) [Nginx](#page-42-0) [Conclusion](#page-47-0)**

## Nginx Configuration

server { . . .

}

}

```
location @proxy {
    proxy set header Host $ http host;
    proxy set header X–Forwarded–Host $host;
    proxy_set_header_X−Real−IP $remote_addr;
    proxy set header X–Forwarded–For $proxy add x for
    proxy pass http 2 / local host 25001;
```
イロト イ押 トイラト イラトー

Ξ.  $QQ$ 

**[Local OpenLDAP Instance](#page-40-0) [Email Redirect](#page-41-0) [Nginx](#page-42-0) [Conclusion](#page-47-0)**

## Nginx Configuration SSL

. . .

}

```
server {
   listen 213.129.249.66:443;
   server name eshop state gov;
   root /home/interch/eShop/public;
```

```
ssl on:
ssl certificate key /etc/ssl/private/eshop.state.gov.
ssl certificate /etc/ssl/certs/eshop.state.gov.pem;
```
イロト イ母 トイラ トイラトー

**[Local OpenLDAP Instance](#page-40-0) [Email Redirect](#page-41-0) [Nginx](#page-42-0) [Conclusion](#page-47-0)**

## Nginx Configuration SSL

server { . . .

}

}

```
location @proxy {
    proxy set header Host $ http host;
    proxy set header X–Forwarded–Host $host;
    proxy set header X–Real–IP $remote addr;
    proxy set header X–Forwarded–For $proxy add x for
    proxy set header X–Forwarded–Proto https ;
    proxy pass http 2 / local host 25001;
```
イロト イ押 トイラト イラトー

Ξ.  $QQ$ 

**[Local OpenLDAP Instance](#page-40-0) [Email Redirect](#page-41-0) [Nginx](#page-42-0) [Conclusion](#page-47-0)**

#### Dance break

Slides: [http://www.linuxia.de/talks/yapc2013/](http://www.linuxia.de/talks/yapc2013/dancer-for-the-world-beamer.pdf) [dancer-for-the-world-beamer.pdf](http://www.linuxia.de/talks/yapc2013/dancer-for-the-world-beamer.pdf)

イロト イ母 トイラ トイラト

<span id="page-47-0"></span>Ξ.

**[Local OpenLDAP Instance](#page-40-0) [Email Redirect](#page-41-0) [Nginx](#page-42-0) [Conclusion](#page-47-0)**

## Ecommmerce Innovation

- ▶ Dancer / Perl / Ecommerce Conference
- ► Hancock, NY, 8-11 October
- $\blacktriangleright$  Speakers and Attendees welcome

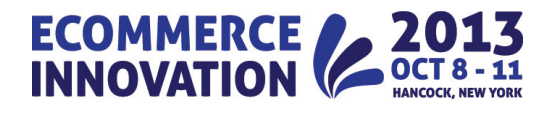

イロト イ母 トイラ トイラトー

<span id="page-48-0"></span> $\Omega$